# **Vulnerabilidade Web Encontrada no sistema ZAP Imóveis**

Pentester: João Vítor Dos Santos Fontoura. Período: 31/07/2019. Ambiente: Web.

### **Resumo**

Na presente data de 17/08/2019, foram feitas algumas observações no sistema <https://www.zapimoveis.com.br/> no qual pude perceber uma falha de Cross Site Script, não me aprofundei na falha.

Nenhuma lei foi quebrada, e não foi deferido nenhum dano ao serviço referido, segue abaixo detalhes.

## **Cross Site Script ( XSS )**

Um Ataque XSS se refere a uma injeção de código arbitrário, Javascript, no qual é refletido ao usuário do site, permite roubo de cookies, contas, e praticamente controle do navegador do usuário.

Link de Referência: [https://www.owasp.org/index.php/Cross-site\\_Scripting\\_\(XSS](https://www.owasp.org/index.php/Cross-site_Scripting_(XSS)[\)](https://www.owasp.org/index.php/Cross-site_Scripting_(XSS))

#### endPoint vulnerável:

[https://www.zapimoveis.com.br/aluguel/apartamentos/rs+poa/#{%22precomaximo%22:%2270](https://www.zapimoveis.com.br/aluguel/apartamentos/rs+poa/#%7B%22precomaximo%22:%22700%22,%22parametrosautosuggest%22:%5B%7B%22Bairro%22:%22%22,%22Zona%22:%22%22,%22Cidade%22:%22poa%22,%22Agrupamento%22:%22%22,%22Estado%22:%22RS%22%7D%5D,%22pagina%22:%221%22,%22ordem%22:%22Relevancia%22,%22paginaOrigem%22:%22ResultadoBusca%22,%22semente%22:%22348606091%22,%22formato%22:%22Lista%22%7D) [0%22,%22parametrosautosuggest%22:\[{%22Bairro%22:%22%22,%22Zona%22:%22%22,%](https://www.zapimoveis.com.br/aluguel/apartamentos/rs+poa/#%7B%22precomaximo%22:%22700%22,%22parametrosautosuggest%22:%5B%7B%22Bairro%22:%22%22,%22Zona%22:%22%22,%22Cidade%22:%22poa%22,%22Agrupamento%22:%22%22,%22Estado%22:%22RS%22%7D%5D,%22pagina%22:%221%22,%22ordem%22:%22Relevancia%22,%22paginaOrigem%22:%22ResultadoBusca%22,%22semente%22:%22348606091%22,%22formato%22:%22Lista%22%7D) [22Cidade%22:%22<script>alert\('vulneravel'\)</script>%22,%22Agrupamento%22:%22%22,%](https://www.zapimoveis.com.br/aluguel/apartamentos/rs+poa/#%7B%22precomaximo%22:%22700%22,%22parametrosautosuggest%22:%5B%7B%22Bairro%22:%22%22,%22Zona%22:%22%22,%22Cidade%22:%22poa%22,%22Agrupamento%22:%22%22,%22Estado%22:%22RS%22%7D%5D,%22pagina%22:%221%22,%22ordem%22:%22Relevancia%22,%22paginaOrigem%22:%22ResultadoBusca%22,%22semente%22:%22348606091%22,%22formato%22:%22Lista%22%7D) [22Estado%22:%22RS%22}\],%22pagina%22:%221%22,%22ordem%22:%22Relevancia%22,](https://www.zapimoveis.com.br/aluguel/apartamentos/rs+poa/#%7B%22precomaximo%22:%22700%22,%22parametrosautosuggest%22:%5B%7B%22Bairro%22:%22%22,%22Zona%22:%22%22,%22Cidade%22:%22poa%22,%22Agrupamento%22:%22%22,%22Estado%22:%22RS%22%7D%5D,%22pagina%22:%221%22,%22ordem%22:%22Relevancia%22,%22paginaOrigem%22:%22ResultadoBusca%22,%22semente%22:%22348606091%22,%22formato%22:%22Lista%22%7D) [%22paginaOrigem%22:%22ResultadoBusca%22,%22semente%22:%22348606091%22,%22](https://www.zapimoveis.com.br/aluguel/apartamentos/rs+poa/#%7B%22precomaximo%22:%22700%22,%22parametrosautosuggest%22:%5B%7B%22Bairro%22:%22%22,%22Zona%22:%22%22,%22Cidade%22:%22poa%22,%22Agrupamento%22:%22%22,%22Estado%22:%22RS%22%7D%5D,%22pagina%22:%221%22,%22ordem%22:%22Relevancia%22,%22paginaOrigem%22:%22ResultadoBusca%22,%22semente%22:%22348606091%22,%22formato%22:%22Lista%22%7D) [formato%22:%22Lista%22}](https://www.zapimoveis.com.br/aluguel/apartamentos/rs+poa/#%7B%22precomaximo%22:%22700%22,%22parametrosautosuggest%22:%5B%7B%22Bairro%22:%22%22,%22Zona%22:%22%22,%22Cidade%22:%22poa%22,%22Agrupamento%22:%22%22,%22Estado%22:%22RS%22%7D%5D,%22pagina%22:%221%22,%22ordem%22:%22Relevancia%22,%22paginaOrigem%22:%22ResultadoBusca%22,%22semente%22:%22348606091%22,%22formato%22:%22Lista%22%7D)

A falha está no parâmetro de cidade do json atribuído para a página, como o valor será exibido para o usuário, ele pode ser facilmente alterado e inserido scripts para a manipulação do navegador. Creio que mais parâmetros podem ser modificados, mas não cheguei a testá-los.

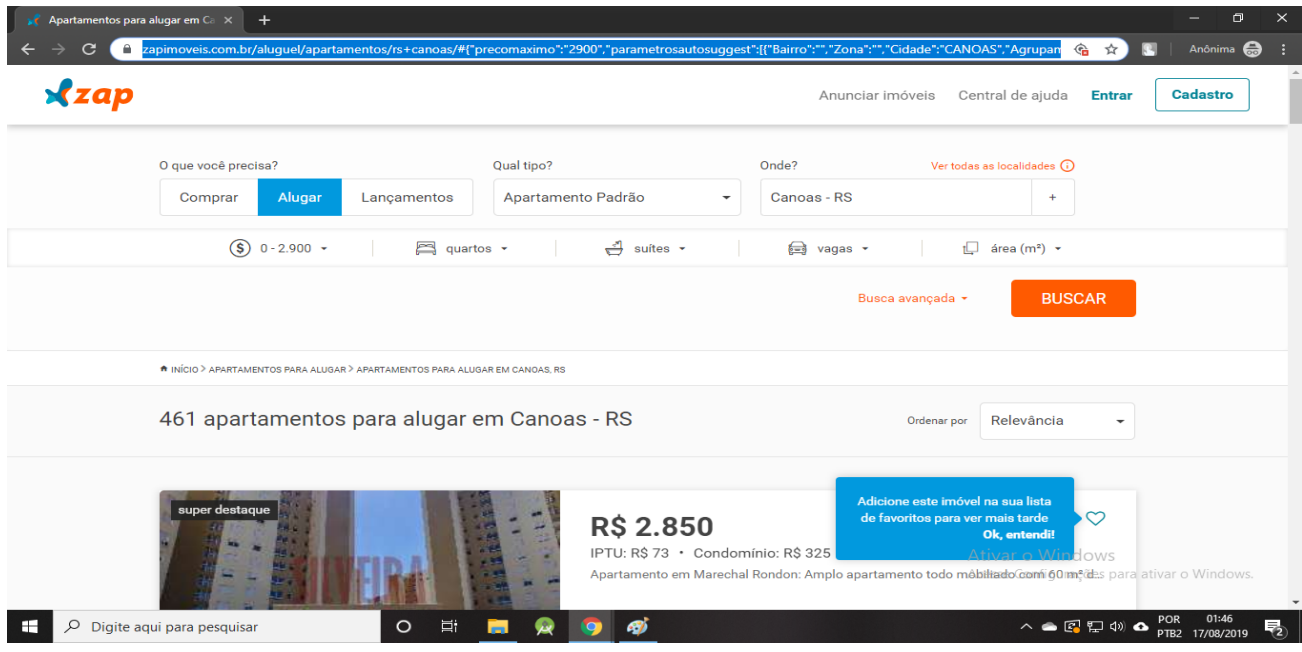

#### **Imagens:** \*antes do teste

**\***Injetando o Script

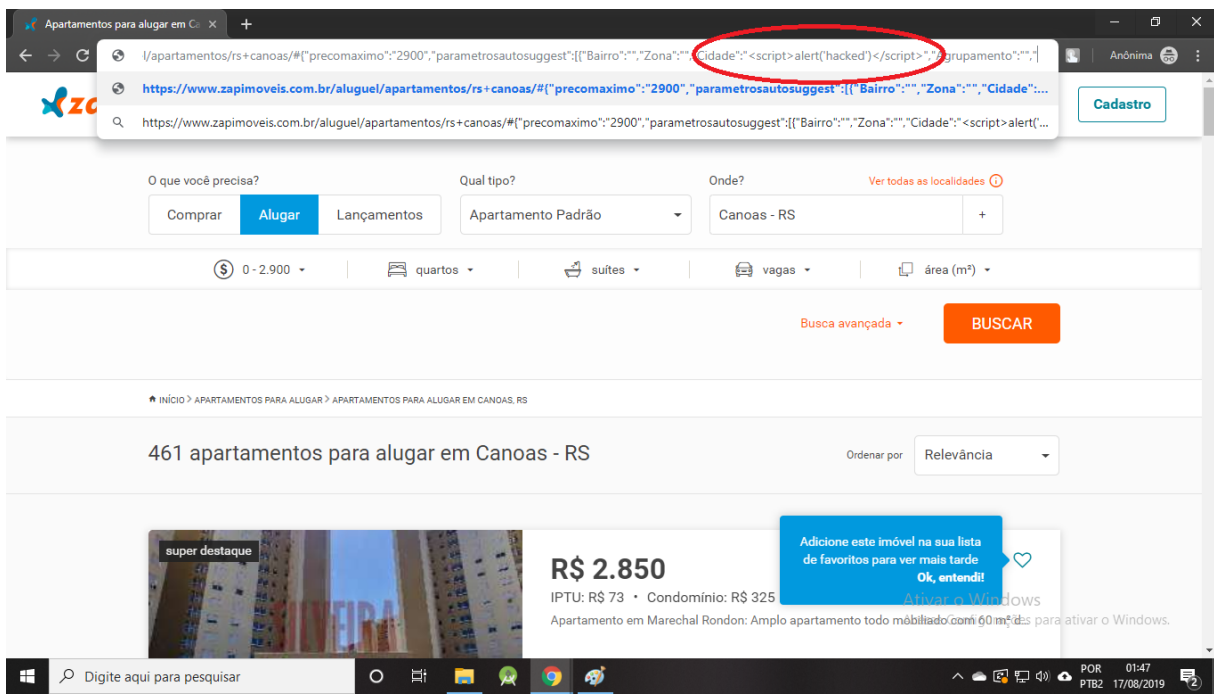

**\*** Resultado (página executando o script):

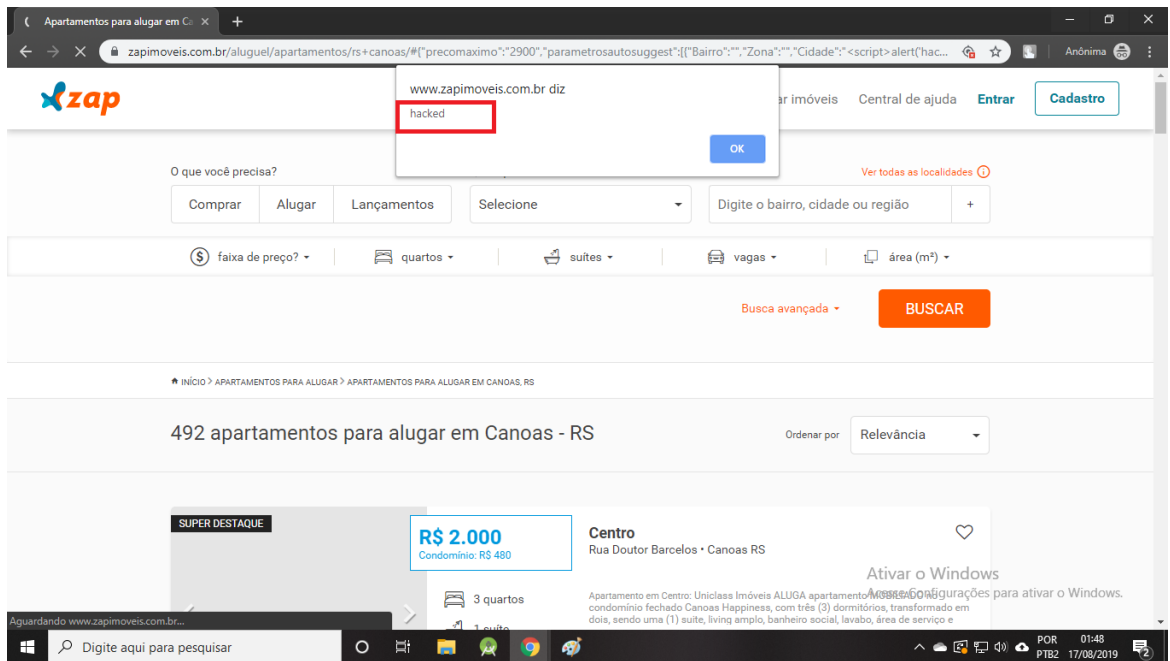